# **Vergleich verschiedener Ans‰tze der GIS-gestützten Potenzialberechnung**

**Jˆrg Jermann, Dipl. Bau-Ing. ETH Institut für Verkehrsplanung, Transporttechnik, Strassen- und Eisenbahnbau (IVT), ETH Zürich** 

**Conference paper STRC 2002 Session 11**

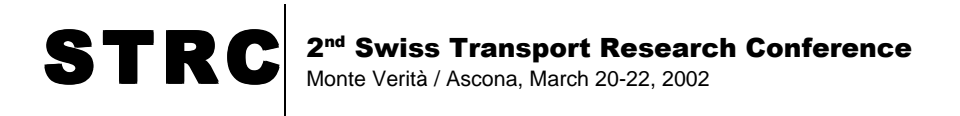

# Vergleich verschiedener Ansätze der GIS-gestützten **Potenzialberechnung**

Jörg Jermann IVT / ETH Zürich ETH Hönggerberg CH-8093 Zürich

Phone: 01 633 30 87 Fax: 01 633 10 57 e-Mail: iermann@ivt.baug.ethz.ch

### **Abstract**

Geographische Informationssysteme (GIS) werden im ˆffentlichen Verkehr bisweilen nur bei der Inventarisierung und Visualisierung der Infrastrukturen und zu Dispositionszwecken eingesetzt. Hingegen wird GIS als Unterstützung der Arbeiten in der Angebotsplanung (Potenzialberechnungen von Haltestellen und Linien, Optimierung der Netzgestaltung,...) noch kaum eingesetzt.

Dieser Artikel zeigt am Beispiel der Berechnung von Haltestellen-Potenzialen auf, wie GIS-Werkzeuge für Teile der Angebotsplanung im öffentlichen Verkehr verwendet werden können.

Dabei werden katalogartig die Grundtypen der Modellierung, und dann stufenweise Verfeinerungen der Modellierung vorgestellt.

Anhand zwei bekannten Desktop-GIS-Produkte wird aufgezeigt, inwiefern die besprochenen Methoden Bestandteil der Grundfunktionalität sind, oder für welche es Zusatztools oder eigene Programmierleistungen benötigt.

Abgerundet wird der Artikel durch einen Vergleich der besprochenen Methoden bezüglich der erforderlichen Datengenauigkeit und bezüglich Aufwand und Ertrag.

#### **Keywords**

GIS – Public Transport – Supply and Demand -  $2<sup>nd</sup>$  Swiss Transport Research Conference – STRC 2002 – Monte Verità

### **1. Methodik**

Die Berechnung von Marktpotenzialen geschieht immer in Kombination von vier Elementen:

- Einem Zentrum, das über eine gewisse Attraktion oder Produktion verfügt,
- Einem Markt, der sich in der Umgebung des Zentrums befindet,
- Einem Medium, über das eine Interaktion zwischen Markt und Zentrum stattfindet,
- Einer Wechselwirkung, die die Form der Interaktion zwischen Markt und Zentrum **beschreibt**

Als Beispiel kann das Zentrum eine Natel-Antenne sein, der Markt die Natel-Kunden, das Medium der Äther, und die Wechselwirkung die Natel-Verbindung von den Kunden zur Antenne.

Oder auf den Öffentlichen Verkehr bezogen stellt das Zentrum eine Haltestelle des öffentlichen Verkehrs (ÖV) dar, der Markt die potentiellen ÖV-Benutzer, das Medium das Verkehrswegenetz, und die Wechselwirkung die Absicht der ÖV-Benutzer, die Haltestelle zu benützen.

Anhand der Ausprägung der Wechselwirkung vom Zentrum auf den Markt oder vom Markt auf das Zentrum und der Konkurrenz von benachbarten Zentren lässt sich pro Zentrum der Einzugsbereich ermitteln. Das Potenzial des Zentrums ist folglich die Summe des Marktes im Einzugsbereich des Zentrums. Die Rechnung kann auch in entgegengesetzter Richtung erfolgen, und zwar ist der Standort des Zentrums gesucht, der bei gegebenem Markt das grösste Potenzial ergibt.

 Im vorliegenden Artikel wird nicht weiter auf die Erhebung oder Berechnung der Marktdaten eingegangen. Es wird davon ausgegangen, dass die sich flächig oder punktuell in der Umgebung des Zentrums befindlichen Nachfragedaten dem Markt entsprechen. Dies können Kundendaten oder bestimmte Bevölkerungssegmente sein.

#### **2. Interaktion Zentrum - Markt**

Im Datengebilde aus Zentrum, Markt und Medium stellen Zentrum und Markt statische Elemente dar, die alleine durch die räumliche Nachbarschaft in einer Beziehung zueinander stehen. Definiert wird diese Beziehung durch die Wechselwirkung zwischen diesen beiden Elementen, ausgetragen wird die Wechselwirkung auf dem Medium.

Die Form der Wechselwirkung setzt sich zusammen aus der Grösse der Anziehungs-kraft des Zentrums auf die Umgebung (a) und dem Verlauf der Anziehungskraft über die Entfernung zum Zentrum (b). Durch Variation der Anziehungskraft (a) oder des Verlaufs (b) wird diese Wechselwirkung beeinflusst. Dargestellt wird dies in einem Widerstands-diagramm (Abbildung 1)

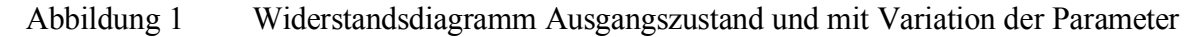

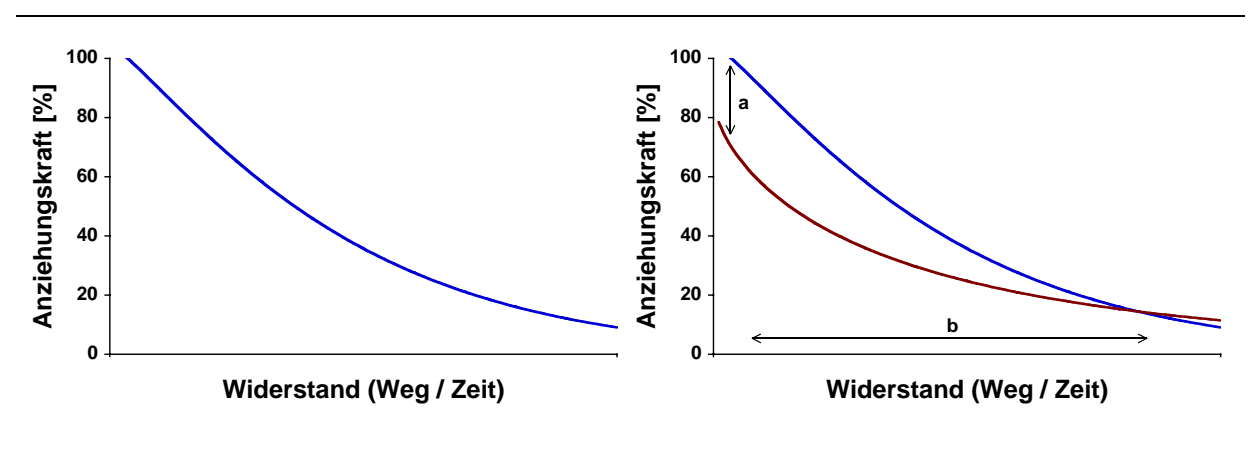

Die Grösse der Anziehungskraft gibt die Attraktivität des Zentrums wieder. So besitzt eine Bahn-Haltestelle eine höhere Anziehungskraft als eine Bus-Haltestelle, oder eine Bus-Haltestelle mit 10 Minuten-Bedienung eine höhere Anziehungskraft als eine mit stündlicher Bedienung.

Der Verlauf der Anziehungskraft über die Entfernung beschreibt eine Widerstandsfunktion. Als Widerstand fungiert die Zeit oder der Weg. Entsprechende Widerstandsfunktionen wurden schon in verschiedenen Arbeiten aufgestellt und liegen als analytische Berechnungen (Walther, 1973) oder stochastische Erhebungen (Bundesamt für Raumentwicklung / Bundesamt für Statistik, 2001) vor.

Wo die Umsetzung der Widerstandsfunktion aufgrund fehlender GIS-Funktionalität nicht möglich, oder aufgrund der räumlichen Auflösung der Marktdaten nicht zweckmässig ist, muss diese abstrahiert werden. Dies wird am einfachsten mit einer treppenförmigen Abstufung erreicht (Abbildung 2).

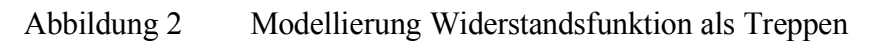

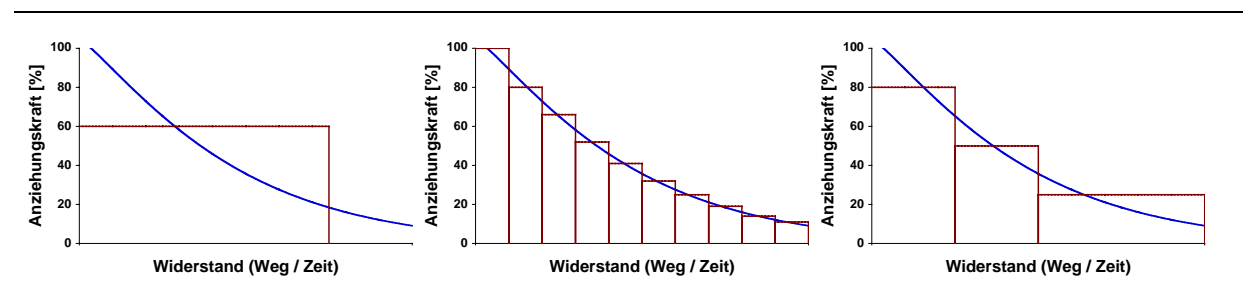

Beispiele von Abstraktionen:

- Die Angebotsverordnung des Kantons Zürich definiert den Bereich innerhalb eines bestimmten Radius um Haltestellen (S-Bahn 750m, Bus 400m) als erschlossen. (Kanton Zürich, 1988)
- Bei Untersuchungen zur Potenzialermittlung von Regionalbahnhöfen der SBB wurde eine dreistufige Modellierung mit konzentrischen Kreisen verwendet (250m-Radius mit 80% Erschliessung; 500m, 50%; 1000m, 25%). (Jermann, 2000)

Liegen die Marktdaten als Adressen vor, ist eine feinere Abstufung der Widerstandsfunktion zweckmässig.

### **3. Grundtypen der Modellierung**

Die verschiedenen Möglichkeiten der Potenzialberechnung mit GIS werden anhand einer musterhaften ÖV-Situation aufgezeigt (Abbildung 3).

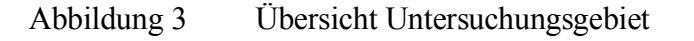

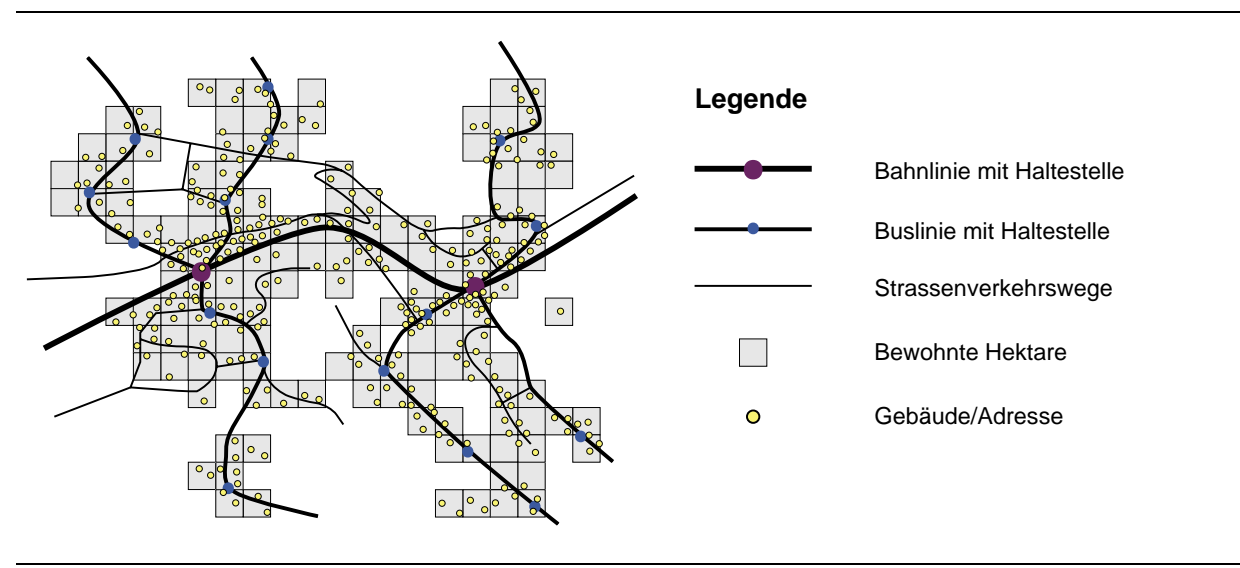

Eine Bahnlinie bedient Siedlungen mit zwei Haltestellen (Zentren). Auf diese hin sind Buslinien ausgerichtet, welche über Haltestellen die Zubringerfunktion wahrnehmen. Als Markt fungieren die Einwohner in Form einer Hektarverteilung oder pro Adresse. Als Medium dient der Weg über die Luftlinie oder über das Verkehrswegenetz.

Als erster Fall wird das Potenzial der Bahn-Haltestellen durch eine einstufige Treppe als Anziehungskraftverlaufs über die Luftlinie modelliert. Dies ergibt einen Kreis um jede Bahn-Haltestelle. Der Markt innerhalb dieser Flächen, also Einwohner oder Arbeitsplätze, werden den Bahn-Haltestellen als Potenzial zugewiesen (Abbildung 4 links).

Das Einzugsgebiet kann auch über eine Zeit definiert sein, beispielsweise das Gebiet innerhalb einer festzulegenden Anmarschzeit zu den Bahn-Haltestellen. Dazu muss eine durchschnittliche Fussgängergeschwindigkeit verwendet werden. Werte aus der Literatur liegen hier bei etwa 1.25 m/s oder 4.5 km/h (Weidmann, 1993). Daraus ergibt sich die Grösse des Radius.

Berücksichtigt man weiter, dass Anmarschwege zu Bahn-Haltestellen gegenüber der Luftlinie einen Umweg aufweisen, kann der Radius entsprechend diesem Umwegfaktor verkleinert werden. Ein gebräuchlicher Wert für den Umwegfaktor ist 1.25, d.h. der Radius verkleinert sich um 20% (Abbildung 4 rechts).

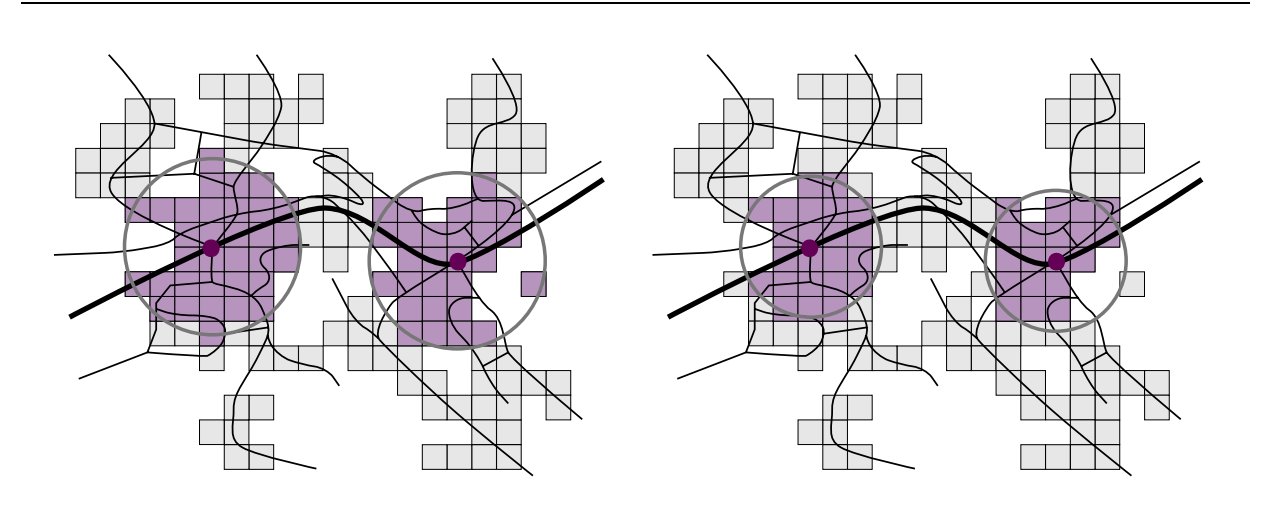

Abbildung 4 Modellierung Einzugsbereich über Luftdistanz ohne und mit Umwegfaktor

Eine Verbesserung bringt die Modellierung der Anmarschwege über das Verkehrswegenetz. Die Wegepunkte, die in der festgelegten Zeit erreicht werden, spannen eine polygonale Fläche, die Isozone, auf. Die Einwohner innerhalb dieser Isozonen ergeben das Potenzial der Bahn-Haltestelle (Abbildung 5).

Abbildung 5 Modellierung Einzugsbereich mit Isozonen

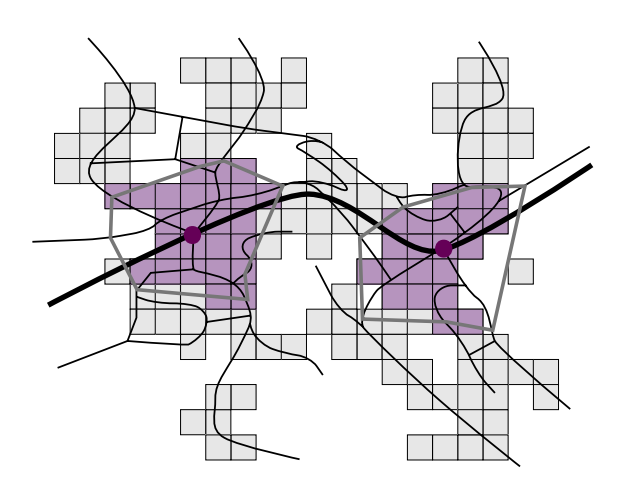

Auf diese Weise kann die Ausprägung der Erschliessungswirkung und des Einzugsgebiets deutlich verbessert werden, indem bspw. Gebiete auf der anderen Seite eines Flusses ohne Brücke nicht erfasst und somit nicht zum Potenzial gezählt werden.

Die Erschliessungsbereiche können noch besser modelliert werden, wenn nur noch die Wege innerhalb der festgelegten Zeit betrachtet werden, um diese ein Buffer gelegt wird und alle darin befindlichen Einwohner als Potenzial in Rechnung gehen (Abbildung 6). Als Grösse des Buffers eignet sich etwa 40m.

Abbildung 6 Modellierung Einzugsbereich mit Wegbuffer

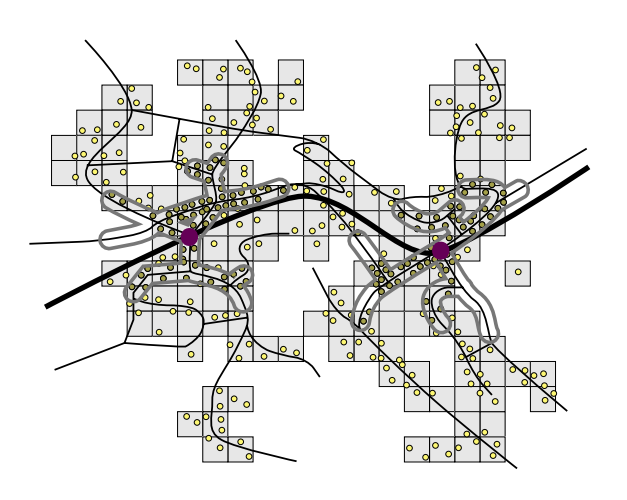

Diese drei Vorgehensweisen mit Kreis, Polygon und Wegbuffer bilden die Grundtypen der Potenzialberechnung.

# **4. Verfeinerte Modellierung**

Eine Verfeinerung der Modellierung der Wechselwirkung wird dadurch erreicht, dass wie oben beschrieben der Verlauf der Anziehungskraft berücksichtigt und die Einzugsbereiche in mehrere Stufen eingeteilt werden. Dies ergibt konzentrische Kreise oder konzentrische Polygone (Abbildung 7a).

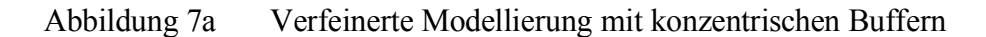

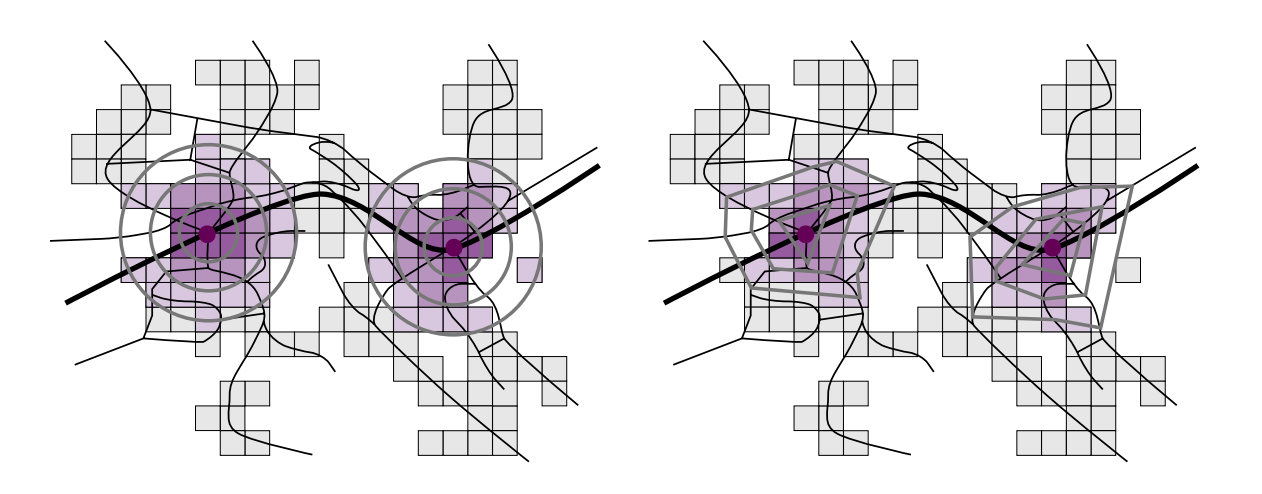

Ebenso lässt sich dieses Prinzip bei den Wegbuffer anwenden. Das Resultat sind dann mehrere aneinanderhängende Wegbuffer (Abbildung 7b).

Abbildung 7b Verfeinerte Modellierung mit mehreren Wegbuffern

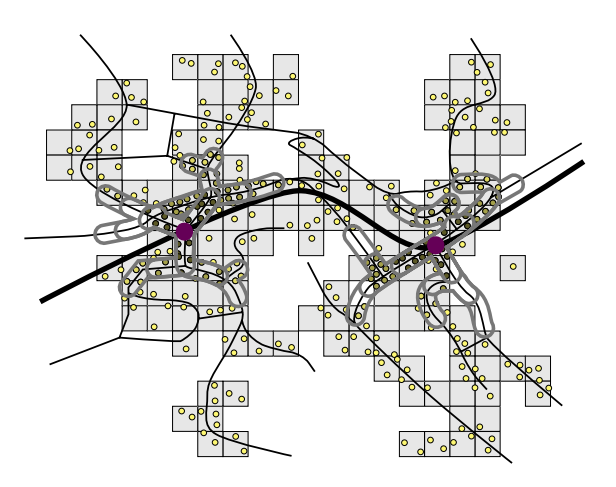

Die Vorgehensweise mit Wegbuffern eignet vor allem bei adressgenauen Marktdaten. Bei Hektaren besteht die Gefahr, dass sie mehreren Buffern zugeordnet werden, was eine manuelle Nacharbeitung erfordert.

Sobald sich Einzugsbereiche von benachbarten Haltestellen überlappen, wird eine Strukturierung der Einzugsbereiche erforderlich. Betrifft dies nur Haltestellen einer Hierarchiestufe - wie bisher Bahn-Haltestellen - werden die Ringe, Polygone und Wegbuffer mit Grenzlinien versehen (Abbildung 8).

Abbildung 8 Konzentrische Buffer mit Grenzlinien

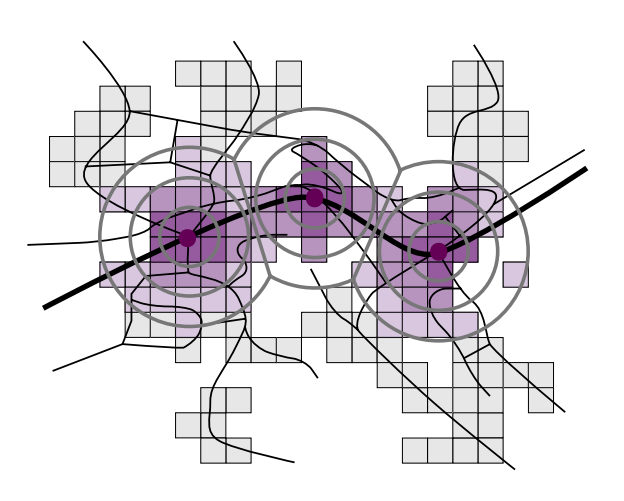

Überlappen sich Einzugsbereiche verschiedener Hierarchiestufen, bspw. Einzugsbereiche von Bus- und Bahn-Haltestellen, so muss vorgängig eine Rangordnung der Einzugsstufen in Form einer Matrix erstellt werden (Tabelle 1).

Tabelle 1 : Matrix Rangordnung

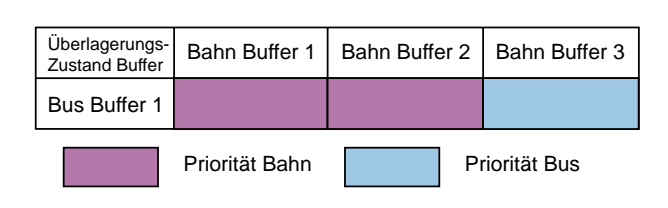

Sobald sich also Einzugsbereiche überlappen, wird anhand der Rangordnung aus der Matrix die sich überlappenden Flächen den jeweiligen massgebenden Zentren zugeordnet (Abbildung 9).

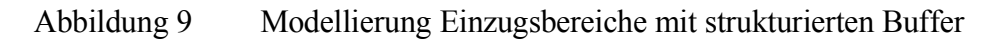

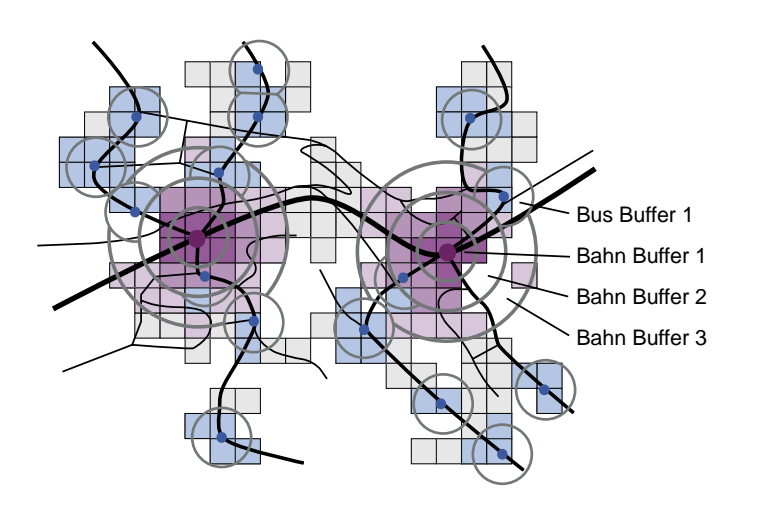

Als weiteres Element können einzelne Haltestellen oder Linien pro Hierarchiestufe verschieden gewichtet werden. Als Mass für die Gewichtung könnte die Bedienungshäufigkeit von Haltestellen oder die Ausrichtung der Linien auf Bahnanschlüsse dienen. Qualitativ entspricht die Gewichtung einer linearen Veränderung der Anziehungskraft im Widerstandsdiagramm (Abbildung 10).

Abbildung 10 Veränderung Widerstandsdiagramm und Auswirkung auf strukturierte Buffer

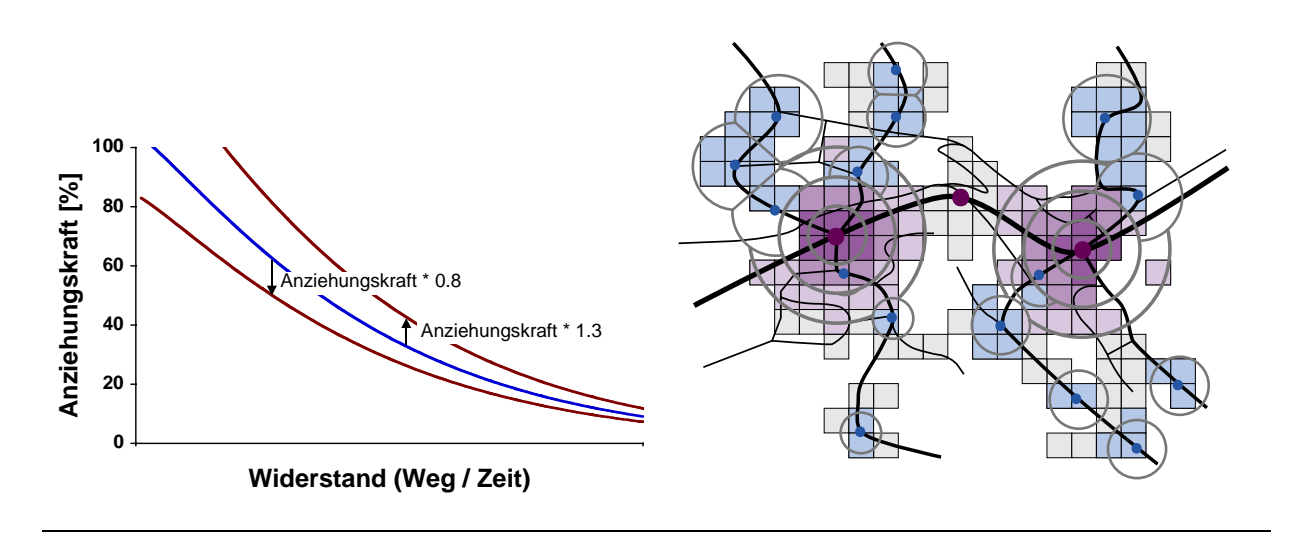

Grunds‰tzlich kann die Zuweisung der Hektaren oder Geb‰ude zu den Haltestellen auch umgekehrt erfolgen, indem von jeder Hektare die nächstliegende Haltestelle gesucht wird. Die Suche erfolgt dabei über die Luftdistanz. So ergibt sich eine Zuordnung mit "Speichen" (Abbildung 11).

Die Zuordnung über "Speichen' entspricht aber erst einer rein geometrischen Gebietseinteilung, wie sie mit strukturierten Kreisen oder Thiessen-Polygonen auch erreicht werden könnte, hingegen bleibt die Anziehungskraft der Haltestelle noch unberücksichtigt. Diese wird dadurch miteinbezogen, dass die Luftdistanz (ev. mit Umwegfaktor) als Widerstand in den Widerstandsdiagrammen der betreffenden Haltestellen verwendet wird und dann die Hektare derjenigen Haltestelle zugeordnet wird, die die grösste Anziehungskraft besitzt (Abbildung 11 links).

Auch hier lassen sich über eine Gewichtung der Haltestellen oder Linien die Widerstandsfunktion verändern und so die Zuordnung beeinflussen (Abbildung 11 rechts).

Abbildung 11 Modellierung Einzugsbereiche mit "Speichen' ungewichtet und gewichtet

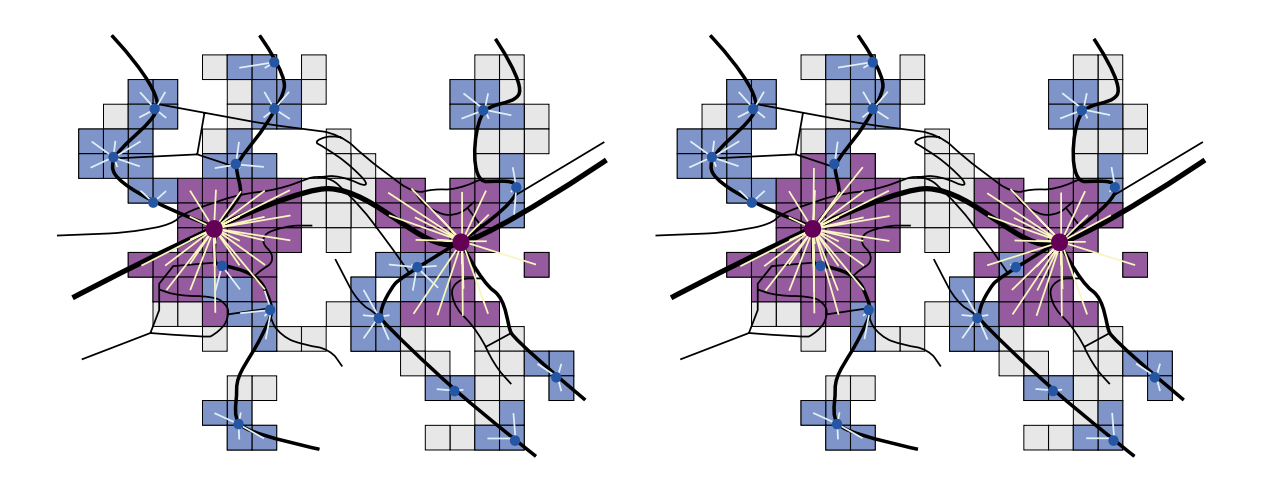

Die Weiterentwicklung der Speiche ist die automatisierte Modellierung der Zugangs-wege von Gebäude zu Haltestelle über das Verkehrswegenetz (Abbildung 12).

Abbildung 12 Modellierung Zugangswege

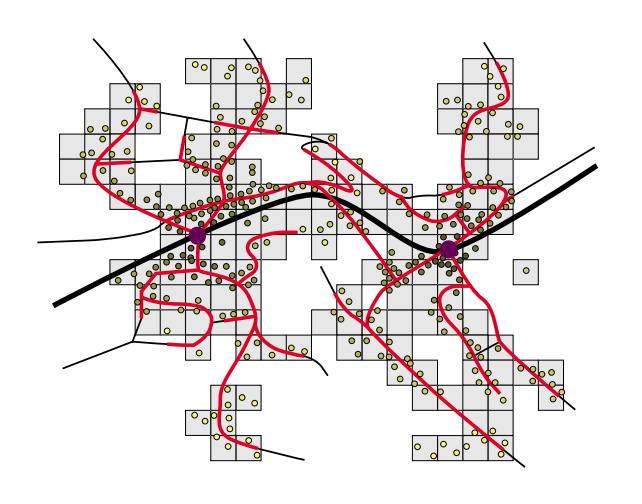

Die Zugangswege werden automatisiert berechnet und über die Fussgängergeschwindigkeiten auch die Zugangs-zeiten. Dabei kann die Fussgängergeschwindigkeit in Abhängigkeit der Steigung der Fusswege noch differenziert werden. Erste überschlägige Untersuchungen ergaben jedoch, dass der Effekt der differenzierten Fussgängergeschwindigkeiten vernachlässigbar ist. (Jermann 2002)

Diese Vorgehensweise bietet sich nur bei genauen Markt- und Verkehrswegedaten an, also adressgenauen Marktangaben (Kundendaten,...) und Verkehrswege mit Niveau Landeskarte 1:25'000.

## **5. GIS-Umsetzung**

Während mehrfache Bufferung von Punkten oder Linien zu den Standard-Funktiona-litäten von Desktop GIS gehören, erfordern die weiteren Methoden der Potenzial-Analyse den Kauf von Zusatzmodulen oder die Programmierung eigener Routinen.

Bezogen auf die vom Autor für Potenzialberechnungen verwendeten Produkte MapInfo Professional 5.5 und ArcView 3.2 kann folgende Übersicht gegeben werden (Tabelle 2):

| Methode              | Abbildungen | MapInfo             | ArcView             |
|----------------------|-------------|---------------------|---------------------|
| Kreisbuffer          | 4, 7a       | <b>Base</b>         | <b>Base</b>         |
| Isozonen             | 5, 7a       | Extend              | Extend              |
| Wegbuffer            | 6, 7b       | <b>Extend, Base</b> | <b>Extend, Base</b> |
| <b>Buffer Teilen</b> | 8           | Prog                | Prog                |
| Buffer Strukturieren | 9, 10       | <b>Base, Prog</b>   | <b>Base, Prog</b>   |
| Speiche              | 11          | <b>Base, Prog</b>   | <b>Base, Prog</b>   |
| Zugangswege          | 12          | <b>Extend</b>       | -                   |

Tabelle 2 Übersicht Softwareanforderung pro Methode

*Erläuterung*

Base: Grundfunktionalität

Extend: Zusatzmodul notwendig (MapInfo: Routeview Pro; ArcView: Network Analyst) Prog: Programmierung eigener Routinen erforderlich

# **6. Vergleich der Methoden**

Um die Vor- und Nachteile der einzelnen Methoden aufzuzeigen werden in einem Modellbeispiel die Potenziale der beiden Bahn-Haltestellen unter Variation der Parameter miteinander verglichen. Gleichzeitig wird auch die dazu erforderliche Qualität der Markt- und Verkehrswegedaten angegeben. Vervollständigt wird die Tabelle durch qualitative Angaben zu Zeit- und Kostenaufwand.

|                      |       | Erforderliche Datengenauigkeit |              |                                  |                                |                                     |                          |                                                           |
|----------------------|-------|--------------------------------|--------------|----------------------------------|--------------------------------|-------------------------------------|--------------------------|-----------------------------------------------------------|
|                      |       | Markt                          |              |                                  |                                |                                     |                          |                                                           |
| Methode              | Abb.  | Hektaren                       | Adressen     | Verkehrswege<br>Basis 1: 200'000 | Verkehrswege<br>Basis 1:25'000 | <b>Datenaufbereitung</b><br>Aufwand | GIS-Operation<br>Aufwand | Resultate<br>$(5 - 6 \text{ hoch})$<br>gering<br>Qualität |
| Kreisbuffer          | 4, 7a | $\mathbf X$                    |              |                                  |                                | klein                               | klein                    |                                                           |
| Isozonen             | 5, 7a | $\mathbf{X}$                   |              | $\mathbf{X}$                     |                                | mittel                              | mittel                   | 4                                                         |
| Wegbuffer            | 6, 7b |                                | $\mathbf{X}$ |                                  | $\mathbf{X}$                   | hoch                                | mittel                   | 5                                                         |
| <b>Buffer Teilen</b> | 8     | $\mathbf{x}$                   |              |                                  |                                | klein                               | hoch                     | $\overline{2}$                                            |
| Buffer Strukturieren | 9,10  | $\mathbf X$                    |              |                                  |                                | klein                               | hoch                     | 3                                                         |
| Speiche              | 11    | $\mathbf{x}$                   |              |                                  |                                | klein                               | mittel                   | 3                                                         |
| Zugangswege          | 12    |                                | $\mathbf{X}$ |                                  | $\mathbf X$                    | hoch                                | mittel                   | 6                                                         |

Tabelle 3 Vergleich der Methoden

#### **7. Fazit**

Grunds‰tzlich kann nicht von einer besten Methode gesprochen werden. Eine Methode kann in Abwägung der geforderten Genauigkeit der Resultate, der Kosten für Daten-beschaffung und dem Zeitaufwand zur Bewältigung der GIS-Arbeit höchstens als "zweckmässig' oder nicht zweckmässig<sup>'</sup> beurteilt werden.

#### **References**

- Bundesamt für Raumentwicklung / Bundesamt für Statistik (2001) Mobilität in der Schweiz, Ergebnisse des Mikrozensus 2000 zum Verkehrsverhalten, EDMZ, Bern
- Jermann J. (2000) Berechnung des Erschliessungspotenzials von Regionalverkehrslinien der SBB, Institut für Verkehrsplanung, Transporttechnik, Strassen- und Eisenbahnbau (IVT), ETH Zürich, Zürich
- Jermann J. (2002) GIS-gestützte Modellierung von Anmarschwegen auf Haltestellen des öffentlichen Verkehrs, Diplomarbeit UNIGIS MAS, Institut für Geographie und angewandte Geoinformatik, Universität Salzburg, Salzburg
- Kanton Zürich (1988) Verordnung über das Angebot im öffentlichen Personenverkehr (Angebotsverordnung), Zürcher Gesetzessammlung Ordnungs-Nr 740.3, Staatskanzlei des Kantons Zürich, Zürich
- Walther, K. (1973) Nachfrageorientierte Bewertung der Streckenführung im öffentlichen Personennahverkehr, Dissertation RWTH Aachen
- Weidmann, U. (1993) Transporttechnik der Fussgänger, Schriftenreihe Nr. 90, Institut für Verkehrsplanung, Transporttechnik, Strassen- und Eisenbahnbau (IVT), ETH Zürich, Zürich